# **baixar app sportsbet io**

- 1. baixar app sportsbet io
- 2. baixar app sportsbet io :globo futebol com apostas
- 3. baixar app sportsbet io :bonus 200 casino

# **baixar app sportsbet io**

#### Resumo:

**baixar app sportsbet io : Inscreva-se em centrovet-al.com.br para uma experiência de apostas única! Ganhe um bônus exclusivo e mergulhe na emoção dos jogos de cassino!**  contente:

Embora compete em { baixar app sportsbet io várias modalidades esportivas, é mais conhecido por baixar app sportsbet io equipe profissional de futebol masculino. que joga naCampeonato Brasileiro Brasileira Srie E-A,. o nível superior do futebol brasileiro; bem como no Campeonato Paulista Srie A1, a primeira divisão dos tradicional in-state competição.

O Clube So Paulo Futebol (Português Brasileiro: [sPw paWlupathLu futibT w k lubi]), comumente referido como SOPaul e às vezes anglicizado é hispânico de São SP ou são Pablo, foi um clubede futebol profissional na cidade em baixar app sportsbet io San Pablo.distrito de Morumbi, São Paulo. Brasil Brasil, fundada em 1930..

[cbet download](https://www.dimen.com.br/cbet-download-2024-07-21-id-19488.pdf)

# **baixar app sportsbet io**

No mundo das apostas esportivas online, a Sportingbet é uma referência mundial, pioneira em baixar app sportsbet io oferecer uma experiência completa para os seus clientes. Com o aplicativo Sportingbet, agora é possível apostar em baixar app sportsbet io eventos esportivos e no cassino a qualquer momento e em baixar app sportsbet io qualquer lugar, usando apenas o seu celular. Neste artigo, explicaremos como funciona o aplicativo, como fazer login e como começar a apostar.

### **baixar app sportsbet io**

O aplicativo Sportingbet é uma ferramenta desenvolvida pela casa de apostas Sportingbet para aprimorar a experiência de seus usuários. O aplicativo permite aos jogadores realizar apostas em baixar app sportsbet io eventos esportivos e no cassino, seguindo a tendência de mercado de disponibilizar conteúdos e serviços em baixar app sportsbet io dispositivos móveis.

### **Como baixar e instalar o aplicativo Sportingbet?**

Para baixar o aplicativo Sportingbet, basta acessar o [7games sites apk](/7games-sites-apk-2024-07-21-id-2314.html) pelo seu navegador e selecionar a opção de download. Em seguida, siga as instruções fornecidas no guia do aplicativo Sportingbet para proceder com a instalação do aplicativo em baixar app sportsbet io seu dispositivo móvel.

## **Como fazer login no aplicativo Sportingbet?**

Para fazer login no aplicativo Sportingbet, basta seguir as instruções abaixo:

- 1. Visite a [aposta milionária bet365.](/aposta-milion�ria-bet365-2024-07-21-id-4512.html)
- 2. Clique em baixar app sportsbet io "Entrar" no canto superior direito do site.
- 3. Insira seu nome de usuário/e-mail e baixar app sportsbet io senha de acesso.

### **Como começar a apostar no aplicativo Sportingbet?**

Para começar a apostar no aplicativo Sportingbet, é preciso ter um saldo em baixar app sportsbet io baixar app sportsbet io conta. Depois de fazer login, acesse a seção "Depósito" e selecione o método de pagamento que deseja usar. Em seguida, defina o valor do depósito e conclua a transação. Após isso, já é possível navegar pelos eventos esportivos disponíveis e escolher a aposta desejada.

### **Perguntas frequentes sobre o aplicativo Sportingbet**

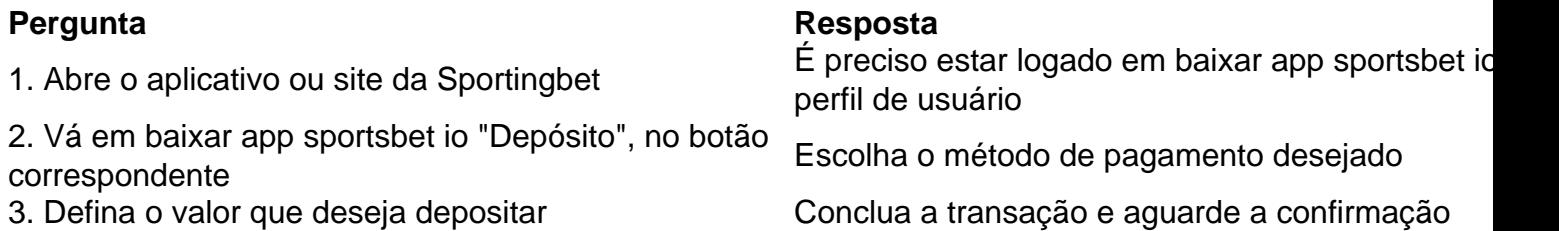

O aplicativo Sportingbet é uma solução prática e divertida para todos os fãs de apostas esportivas online. Com uma interface intuitiva e cada vez mais completa, o aplicativo é uma façanha da Sportingbet em baixar app sportsbet io satisfazer os seus clientes, oferecendo um serviço de qualidade e competência.

# **baixar app sportsbet io :globo futebol com apostas**

do com um post da Stack, o rapper tinha apostado R\$ 1,1 milhão no jogo anterior dos fs contra o Cincinnati Bengals, conseguindo um pagamento de R\$2,1 milhões após a dos Chefes. Drake obteve um lucro de US\$ 512.000 em baixar app sportsbet io bitcoin depois de apostar no

ansas... sports : drake-scooped-512-000

BetUS Sportsbook - Sports Insights

No Sportsbet, é possível usar aposta grátis em baixar app sportsbet io diferentes jogos e esportes. Para approval utilizar essa promoção, é necessário ter uma conta válida e verificada na plataforma. Depositar e jogar em baixar app sportsbet io eventos esportivos são passos importantes antes de usar a aposta gátis. Neste artigo, abordaremos como depositar dinheiro em baixar app sportsbet io baixar app sportsbet io conta e como usar a baixar app sportsbet io grárá no Sportsbet no Brasil.

Depósitos no Sportsbet

Antes de poder usar a aposta grátis, é preciso ter saldo em baixar app sportsbet io baixar app sportsbet io conta. O Sportsbet oferece vários métodos de depósito, como débito/crédito, Apple Pay, PayID e PayPal, que são instantâneos. Já os depósitos via BPAY e transferências bancárias podem levar de 1 a 3 dias úteis para serem confirmados.

Verificação de conta

Para fazer depósitos e usar a aposta grátis, é necessário verificar baixar app sportsbet io conta no Sportsbet. A verificação é necessária para garantir a segurança da baixar app sportsbet io conta e dos fundos. A avaliação pode ser feita online, fornecendo informações pessoais e passando por um processo automatizado de verificação de identidade.

# **baixar app sportsbet io :bonus 200 casino**

A loucura comparativamente desprovida de drama chegou ao fim para a UConn

e.

Purdue

. Final Quatro pela primeira vez desde 1980 e estão tentando apagar a saída do primeiro round no ano passado como uma semente número 1.

Jogador nacional do ano desde que Ralph Sampson, da Virgínia ganhou três baixar app sportsbet io linha reta no início dos anos 1980.

O tamanho de Edey - 7 pés-4, 300 libras – geralmente força as equipes a dobrá-lo no cargo. Ele tem excepcional trabalho e visão dos passos; portanto os times duplos são muitas vezes ineficazes ".

Edey é o primeiro jogador na história do Torneio NCAA a ter seis jogos diretos de 20 pontos e 10 rebotes.

Elite Oito.

Ambas as equipes têm bons atiradores de perímetro, mas pode ser a batalha interna que determina o campeão deste ano.

ALTA SCORING

A UConn superou os adversários por 125 pontos combinados no Torneio NCAA e Purdue é mais-98 baixar app sportsbet io seus cinco jogos. O combinado de 223 ponto representa a maior margem combinada entre dois finalistas na história do torneio da Carolina ndia (NCA). dos quatro últimos.

Purdue também não está mal baixar app sportsbet io D, ficando na 12a posição da KenPom. PERIMETER CHOOTING

Com tanta atenção nos grandes homens na pintura, o vencedor pode ser a equipe que melhor dispara de fundo.

contra o estado da Carolina do Norte no Final Quatro, mas foi 3 por 15.

contra o Tennessee

na Elite Oito.

semifinais nacionais.

https://ncaa-mens - bracket e cobertura:

https://march-madness

Author: centrovet-al.com.br

Subject: baixar app sportsbet io

Keywords: baixar app sportsbet io

Update: 2024/7/21 22:15:23